## SAP ABAP table QLXI\_QUALITY\_INSPECTION\_RESULT {Proxy Structure (Generated)}

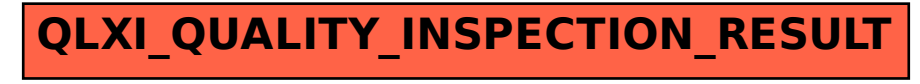